## **※e-Leader:**

功能路徑:國內期權報價→期權綜合報價→(1545)期權上下五檔(大字型)

● e-Leader - [[1545]期權上下五檔(大字型) :(0) TR<500208>]

● 證券專區 期權專區 複委託專區 豐存股專區 基金專區 借券專區 借貨專區 整合畫面 帳戶資料 系統設定 客戶服務與公告 視窗 說明

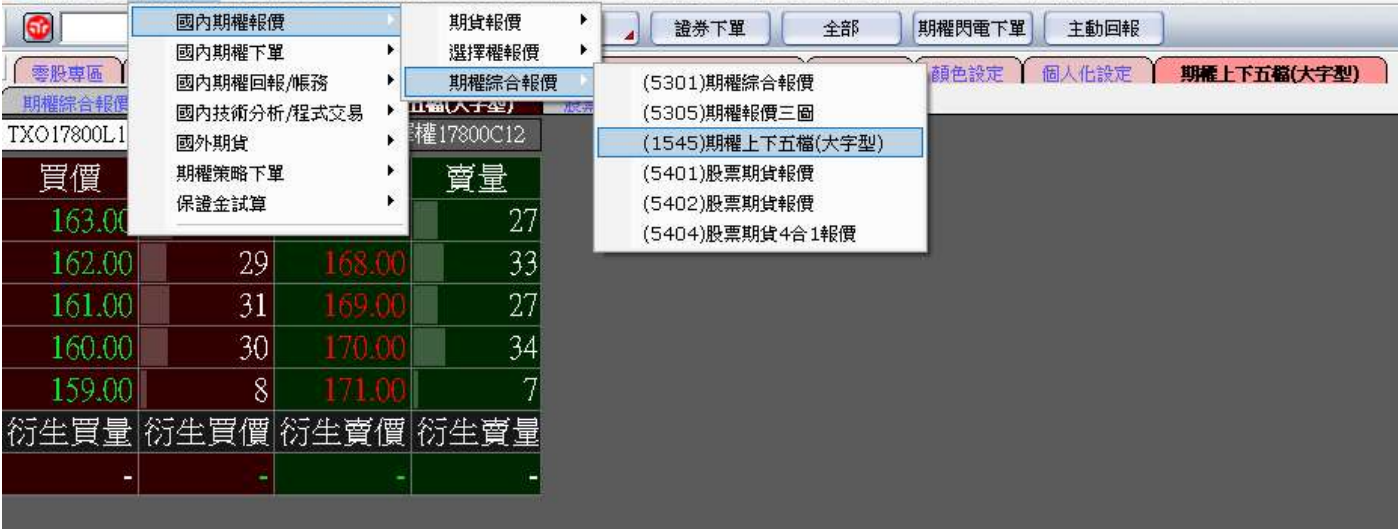

## P e-Leader - [[1545]期權上下五福(大字型) :(0) TR<500208>]

an in

م : ( المسلم المسلم المسلم المسلم المسلم الم

● 證券專區 期權專區 複委託專區 豐存股專區 基金專區 借券專區 借貸專區 整合畫面 帳戶資料 系統設定 客戶服務與公告 視窗 說明

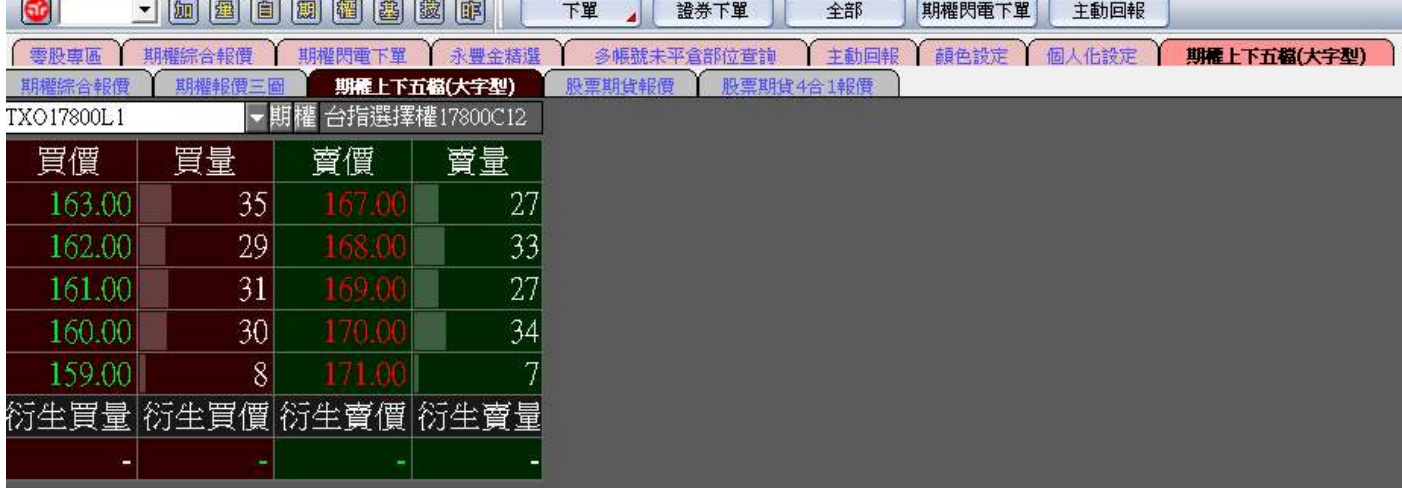

## 功能路徑:系統設定→(Z008)放大鏡

● e-Leader - [[1545]期權上下五福(大字型) :(0) TR<500208>]

 $\bullet$ 

期權綜合報價

TXO17800L1

冒價

163.00

162.00

161.00

160.00

159.00

說明  $\overline{\phantom{a}}$ 

證券下單

多帳號未平倉部位查詢

全部

股票期货4合1報債

主動回報

(Z020) 述你報價

(Z001)功能設定

(Z002) 重新連線

(Z003) 螢幕鎖定

(Z004)最小化

(Z006)存成圖檔

(Z010)關閉所有視窗

(Z008)放大鏡 (Z009)顏色設定

(P001)列印

(9999)資料下載

(U001)使用者資訊 (Z016)商品代碼下載 (XXXX)關閉 (XXXY)快閃

(Z005)還原

期權上下五檔(大字型)

œ

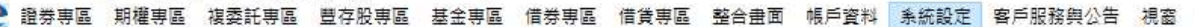

股票期貨報價

下單

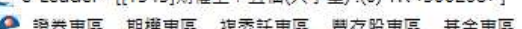

零股専區 期權綜合報價 期權閃電下單 永豐金精選

35

29

31

30

8

衍生買量衍生買價衍生賣價衍生賣量

買量

7 回回日囲 图图图图

期權報價三圖 期權上下五檔(大字型)

賣價

▼期權 台指選擇權17800C12

鼻鼻

27

33

27

34

7

2、e-Leader-[[1545]期權上下五億(大字型):(0)TR<500208>]<br>《2》證券專區 期權專區 複奏託專區 整存股專區 基金專區 備券專區 備貸專區 整合畫面 帳戶資料 条統設定 客戶服務與公告 視窗 說明<br>【<mark>632</mark>】 【1990】[293][1990][1993][1993][1992][1992][1] 下輩 】[188<del>4%下</del>單 】[1899][1] [1999][1] Addition\_in\_1

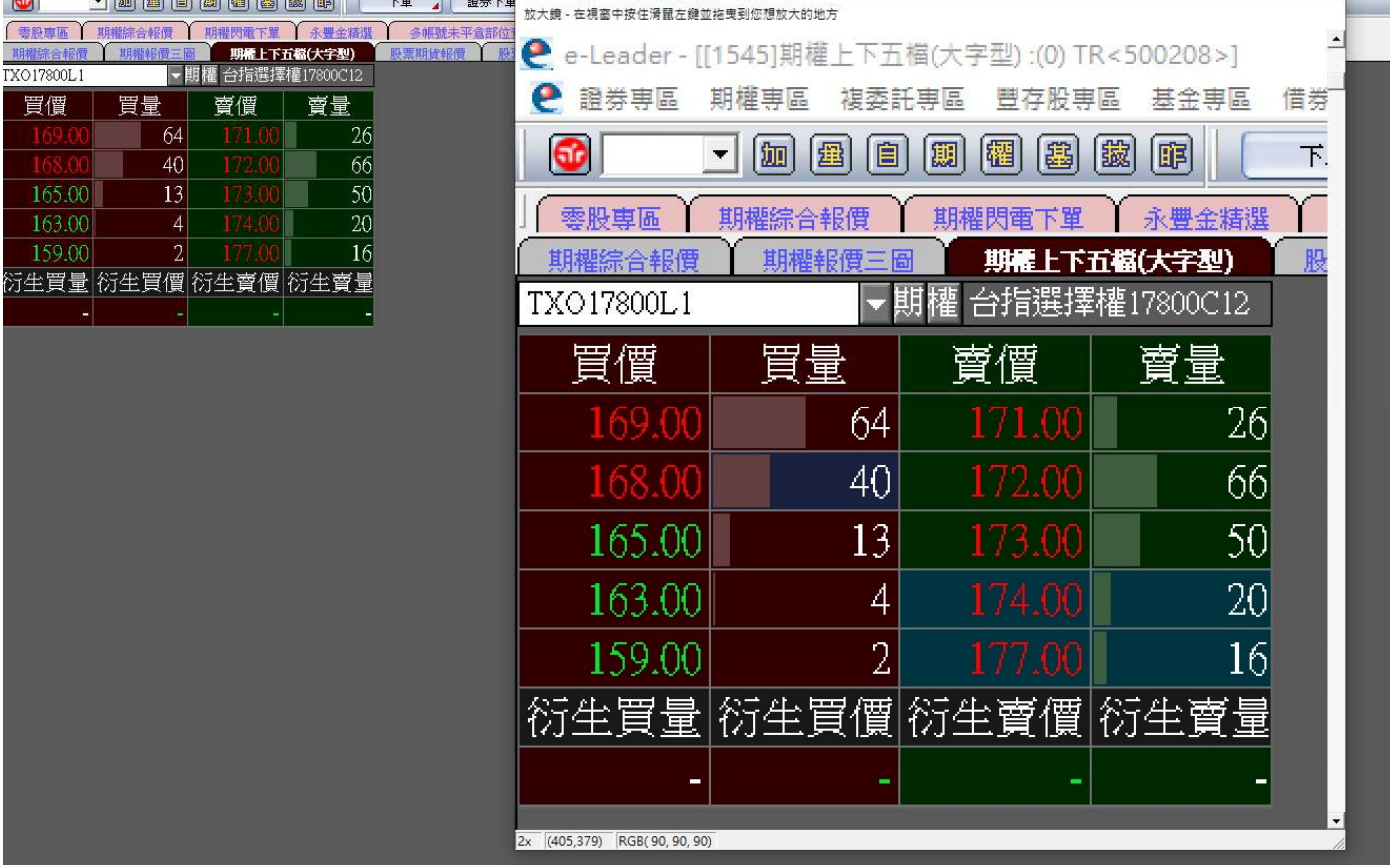

## ※豐元寶

功能路徑:設定/工具→字型設定

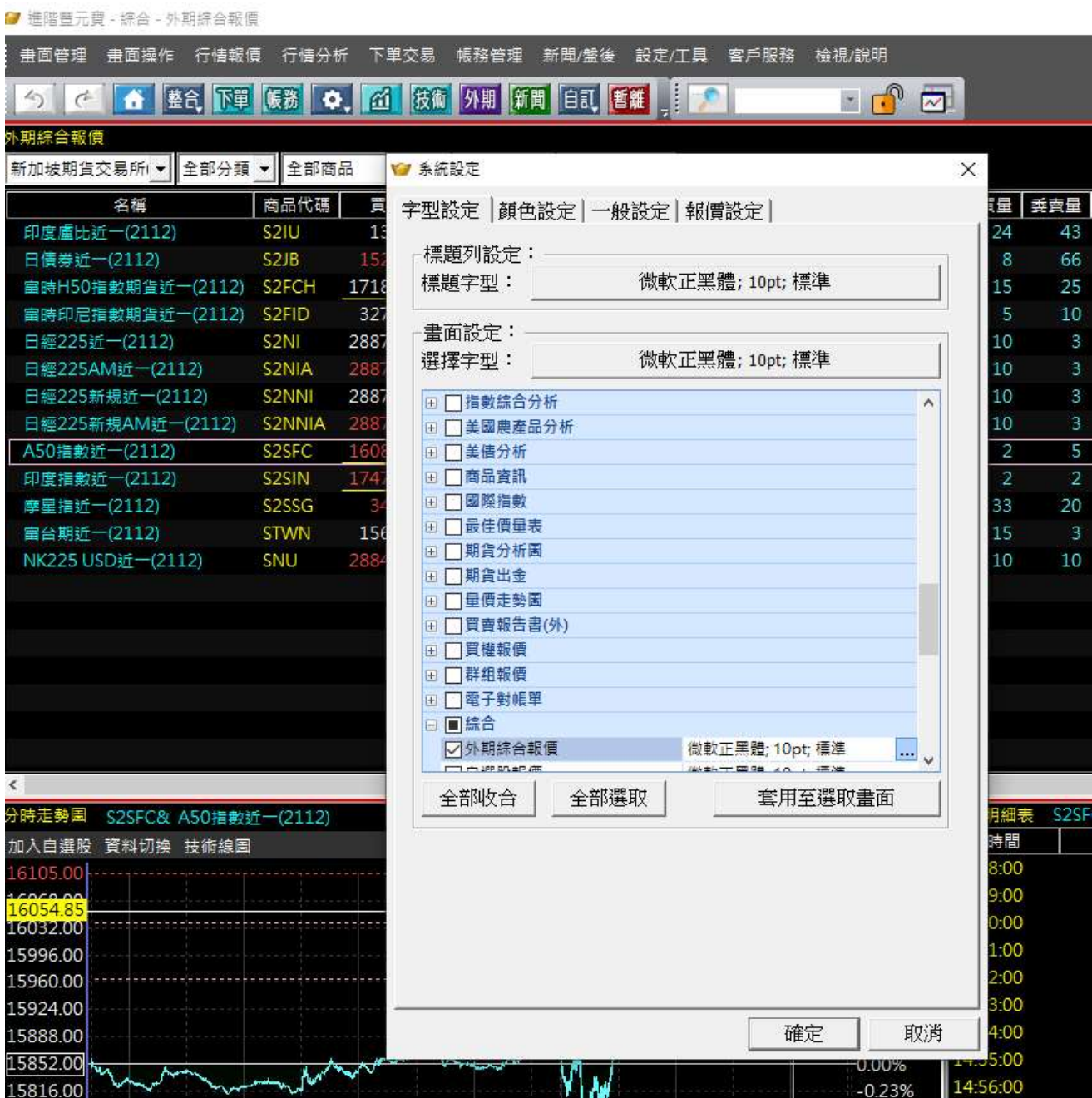

<mark>※SFT</mark>

功能路徑:系統→交易設定

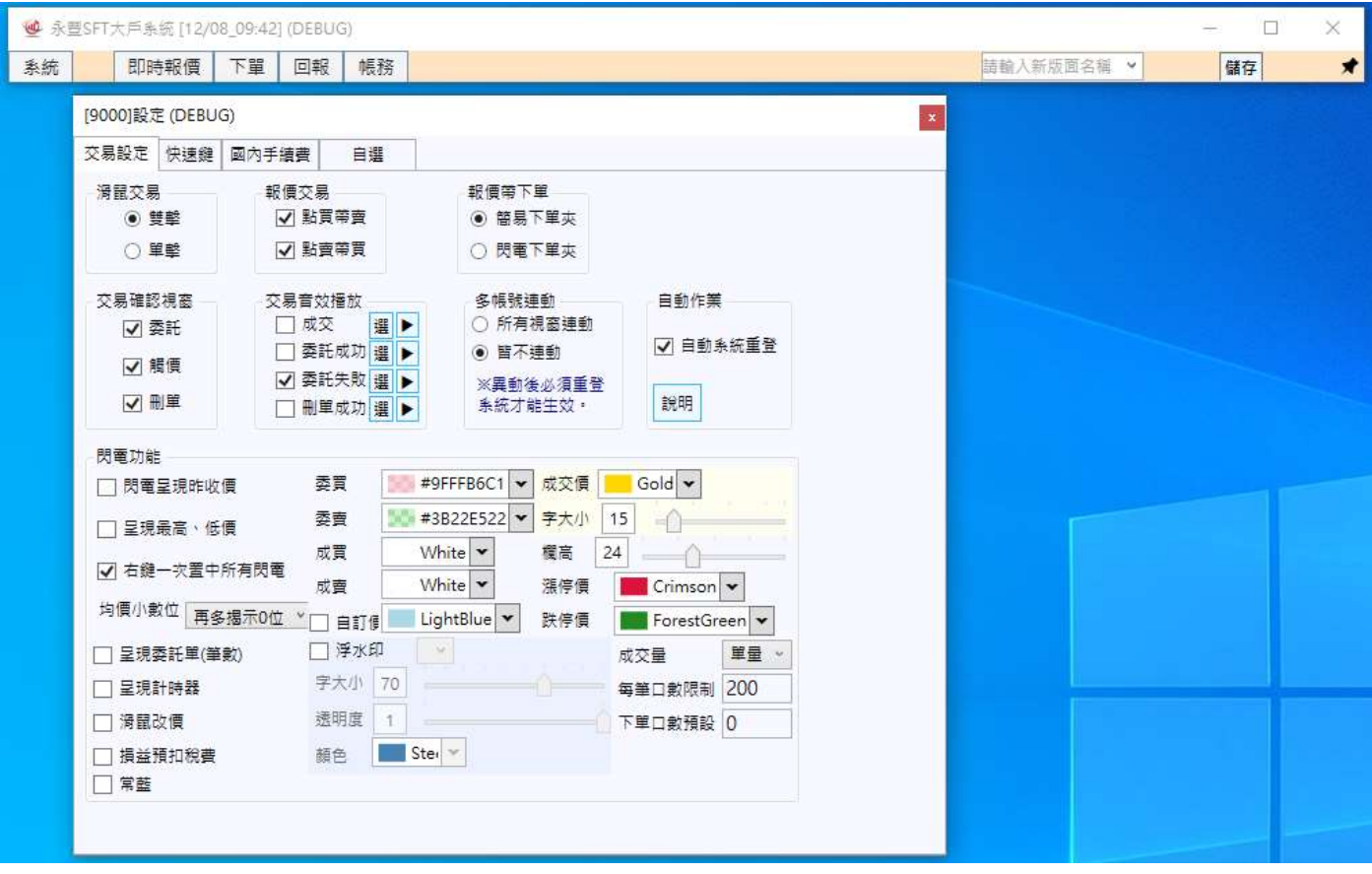